# **المحاضرة )،01 00( – 4 ساعة**

# **التجارب العاملية**

## **األهداف:**

- **-1 اكساب الطالب معرفة مزايا وعيوب التجارب العاملية**
- **-2 اكساب الطالب معرفة تكوين المعالجات من العوامل تحت الدراسة واستكشاف التفاعالت.**
- **-3 اكساب الطالب مهارة إجراء التجربة العاملية وفقا للتصاميم السابقة واكتشاف التفاعالت.**

### **المحتويات**

- -1 **مقدمة:**
- -2 **تعريف التجربة العملية.**
- -3 **مزايا وعيوب التجارب العاملية.**
- -4 **تركيب المعالجات من مستويات العوامل.**
- -5 **تقدير اآلثار البسيطة والرئيسية للعامل.**
	- -6 **تقدير أثر التفاعل.**
- -7 **العرض البياني لخطوط متوسطات المعالجات واستكشاف التفاعل.**
	- -8 **االستدالل اإلحصائي في حالة تجربة عاملية ذات عاملين:**
- -9 **النموذج الخطي في حالة تصميم تام التعشية وكذلك قطاعات عشوائية كاملة وافتراضاته.**
	- -11 **جدول تحليل التباين.**
	- -11 **اختبار معنوية اآلثار الرئيسية والتفاعل.**

#### **مقدمة:**

التجربة العاملية هي تجربة تشمل عاملين أو أكثر، وتتكون المعالجات فيها من كل التوليفات الممكنة لمستويات العوامل محل الدراسة، وتتيح لنا التجارب العاملية دراسة اآلتي: ومثال على ذلك، دراسة تجربة عاملية مكونة من 3 عوامل )متغيرات مستقلة وصفية( في حالة زراعة نوع جديد من الذرة، وهذه العوامل هي: ، *A*: *A*<sup>1</sup> , *A*<sup>2</sup> , *A*<sup>3</sup> هي *a* 3 : كمية التقاوي للهكتار ، وتتكون من ثالث مستويات *A B* : *B*<sup>1</sup> ,*B*<sup>2</sup> هما *b* 2 : كمية السماد ، وتتكون من مستويين *B C* :*C*<sup>1</sup> ,*C*<sup>2</sup> هما *C* 2 : نوعية التربة وتتكون من مستويين *C* معالجة هي: *t abc* 322 12 يكون عدد المعالجات

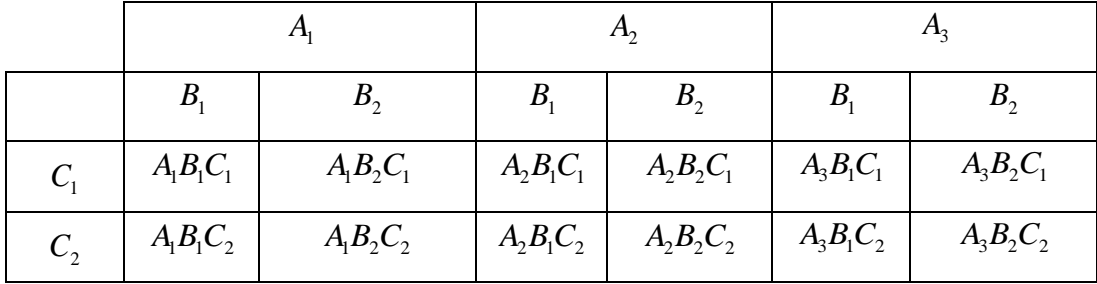

وبعد تكوين المعالجات يتم تحديد التصميم المستخدم استنادا على أسس التصميم التي سبق دراستها، وهي: عدد التكرارات لكل معالجة ،، ومن ثم عدد الوحدات التجريبية، وخصائصها، والتعشية، والنموذج الرياضي المستخدم، ونوعه (ثابت ، أم عشوائي).

#### **مزايا تطبيق التجارب العاملية**

- تقليل التكلفة والوقت، فإذا استخدمنا تجربة لكل عامل على حدة ،سنحتاج ضعف عدد الوحدات التجريبية التي تستخدم في حالة التجارب العاملية للحصول على نفس الدقة المطلوبة.
	- اكتشاف التفاعالت وتقديرها.

#### **عيوب استخدام التجارب العاملية**

- يكبر حجم التجربة بازدياد عدد العوامل ومستوياتها، مما يجعل إجراء التجربة وفقا لتصميم معين مكلف.
	- يصعب تفسير التفاعالت ذات الدرجات العليا.
	- يصعب تطبيق التجارب العاملية الكبيرة في الحقل أو المعمل.

#### **متوسطات المعالجات**

للتعرف على متوسطات المعالجات وكيفية استخدامها في حساب اآلثار الرئيسية وكذلك آثار التفاعلات سوف نفترض أن التجربة تتكون من عاملين ، العامل A وله مستويان (A:A<sub>1</sub>,A<sub>2</sub>) أي أن a = 2، والعامل B وله ثلاث مستويات ( $B$ :  $B_1, B_2, B_3$ ) أي أن a = 3، فإن متوسط الصفة (المتغير التابع)  $\mu_{_{ij}}$  يمكن تعريفه على أنه متوسط الاستجابة تحت تأثير المعالجة التي تتألف من) المستوى *i* للعامل A والمستوى j للعامل B ـ وبفرض أن لدينا البيانات التالية عن متوسطات االستجابة للمعالجات:

|            |                            | $A$ المعامل         |                    | Mean                |
|------------|----------------------------|---------------------|--------------------|---------------------|
|            |                            | $A_{1}$             | $A_{2}$            |                     |
| $B$ العامل | $B_{\scriptscriptstyle 1}$ | 5.44 $(\mu_{11})$   | 9.42 $(\mu_{21})$  | 7.43 $(\mu_{\eta})$ |
|            | $B_{2}$                    | 7.94 $(\mu_{12})$   | 11.76 $(\mu_{22})$ | 9.85 $(\mu_{2})$    |
|            | $B_{\rm a}$                | 8.90 $(\mu_{13})$   | 14.34 $(\mu_{23})$ | 11.62 $(\mu_{3})$   |
| Mean       |                            | 7.43<br>$(\mu_{1})$ | 11.84 $(\mu,.)$    | 9.633 $(\mu.)$      |

*B* و *A* جدول )1( : متوسطات معالجات تتولف من مستويي العاملين

المصدر: حسبت من بيانات افتراضية

حيث أن: أ- التأثيرات الرئيسية للعامل A : يحسب الأثر الرئيسي للعامل A في المستوى ; بإيجاد الفرق بين متوسط الصفة للمستوى *i* للعامل A ( µ, ) A والمتوسط الكلي (.µ) ، ومن البيانات أعلاه يمكن حساب هذه التأثيرات كالتالي: في مستواه األول. *A* - التأثير الرئيسي للعامل  $\alpha_1 = \mu_1 - \mu_2 = (7.43 - 9.63) = -2.21$ في مستواه الثاني: *A* - التأثير الرئيسي للعامل  $\alpha_2 = \mu_2 - \mu_0 = (11.84 - 9.63) = 2.21$ 

ب- التأثيرات الرئيسية للعامل  $_{B}$  : يمكن حسابه بنفس الطريقة أعلاه، حيث أن الأثر الرئيسي  $\mu_j = \mu_j - \mu_{j} = \mu_j - \mu_{j}$ ) ، وبالتطبيق على البيانات  $j$  ،  $j$  ، وبالتطبيق على البيانات أعاله نجد أن: في مستواه األول. *B* - التأثير الرئيسي للعامل  $\beta_1 = \mu_{11} - \mu_{12} = (7.43 - 9.63) = -2.20$ في مستواه الثاني. *B* - التأثير الرئيسي للعامل  $\beta_2 = \mu_{2} - \mu_{1} = (9.85 - 9.63) = 0.22$ في مستواه الثالث. *B* - التأثير الرئيسي للعامل  $\beta_3 = \mu_{3} - \mu_{1} = (11.62 - 9.63) = 1.99$ 

أما المتوسطات 
$$
(\mu_{i}, \mu_{i}, \mu_{i})
$$
 فقد تم حسابها بتمليق المعادلات النتالية:  

$$
\mu_{i} = \frac{\sum_{j=1}^{b} \mu_{ij}}{b}, \qquad \mu_{\cdot j} = \frac{\sum_{i=1}^{a} \mu_{ij}}{a}, \qquad \mu_{\cdot \cdot} = \frac{\sum_{i=1}^{a} \sum_{j=1}^{b} \mu_{ij}}{ab} = \frac{\sum_{i=1}^{a} \mu_{i}}{a} = \frac{\sum_{j=1}^{b} \mu_{\cdot j}}{b}
$$
(1)

ج- تأثيرات العامل التجميعية: وهي التي تمكننا من الحصول على متوسط المعالجة التي تتألف والتي يرمز لها بالرمز *B* للعامل *j* والمستوى *A* للعامل *i* من المستوى *ij* ، ويتم ذلك بإضافة اآلثار الرئيسية لكال العاملين بالمتوسط العام. ومن ثم تطبق المعادلة التالية:

$$
\mu_{ij} = \mu_{i} + \alpha_{i} + \beta_{j}, \qquad i = 1, 2, \dots, a, j = 1, 2, \dots, b \tag{2}
$$

- *ij* إذا تم حساب كل متوسط من المتوسطات (2) بالمعادلة *<sup>j</sup>* 1,2,..., *<sup>b</sup>*, *<sup>i</sup>* 1,2,..., *<sup>a</sup>* ، دل ذلك على أن تأثيرات العامل تجميعية وأن العوامل ال تتفاعل، أو ال يوجد تفاعالت عوامل، ومن ثم يمكن وصف تأثيرات العاملين كال على حدة.
- *ij* أما إذا كان نتيجة الطرف األيمن في المعادلة (2) تختلف عن دل ذلك على وجود تفاعالت عوامل.

- وفي بيانات الجدول (1) أعاله يالحظ أن:

$$
\mu_{11} = \mu_{11} + \alpha_1 + \beta_1 = 9.63 + (-2.21) + (-2.20) = 5.22 \neq 5.44
$$
  

$$
\mu_{23} = \mu_{11} + \alpha_2 + \beta_3 = 9.63 + (2.21) + (1.99) = 13.83 \neq 14.34
$$

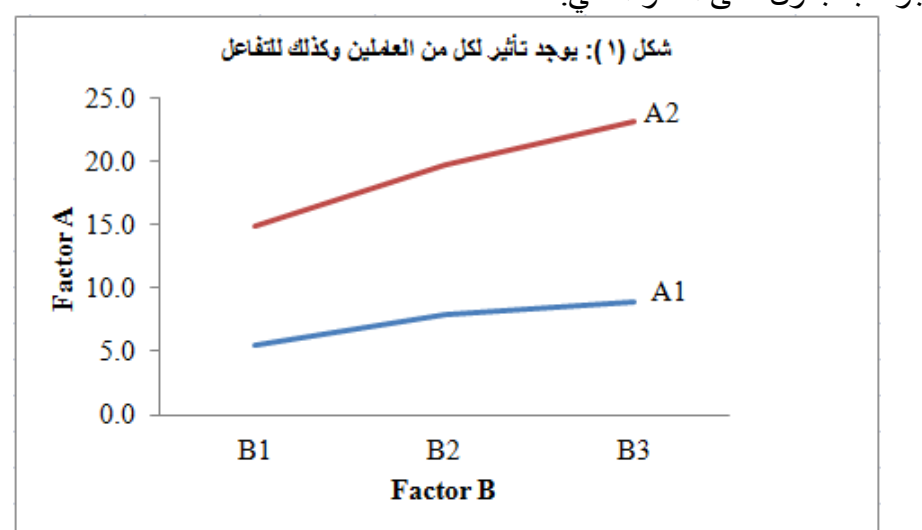

 $\mu_{_{ij}}$  ويدل ذلك على أن العاملين يتفاعلان، ويمكن عرض الرسم البياني للمتوسطات الموجودة بالجدول على النحو التالي.

يالحظ من الشكل أعاله عدم توازي هذه الخطوط، وطالما أن الخطوط غير متوازية . *B*, *A* فهذا معناه إمكانية تقاطع الخطوط، ويستدل من ذلك على وجود تفاعل للعاملين

د- تعريف التفاعل التفاعل هو مقدار الفرق بين متوسط المعالجهٌ 
$$
\mu_{ij}
$$
 والتأثير التجميعي، اي أن:  
(3)

حيث أن  $(\alpha\beta)_{_{ij}}$  هو التفاعل بين المستوى  $_i$  للعامل  $A$  والمستوى  $j$  للعامل $B$ ، ومن ثم يمكن التعرف ببساطة على وجود تأثيرات لعوامل متفاعلة من خالل اآلتي:

- 1- الرسم البياني: إذا كان خطين على الأقل متخالفان (غير متوازيان) دل ذلك على أن العوامل تتفاعل.
- دل ذلك على أن تأثيرات التفاعل *ij* -2 إذا حققت البيانات المعادلة (2) لجميع المتوسطات المحسوبة بالمعادلة (3) كلها تساوي صفرا، وأن العوامل ال تتفاعل.

ومن الجدول (1) تم حساب آثار التفاعلات بتطبيق المعادلة (3) ، ولخصت النتائج بالجدول التالي.

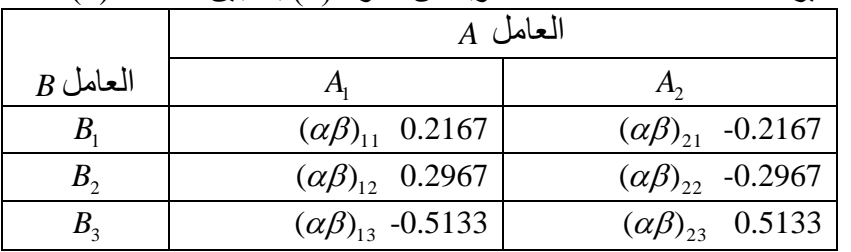

جدول (2): قيم تأثيرات التفاعلات الممكنة المحسوبة من جدول (1) بتطبيق المعادلة (3)

إن تحديد ما إذا كانت التفاعالت مهمة أو غير مهمة من اختصاص الباحث وليس قرارا إحصائيا.

### **النموذج الخطي العام في حالة عاملين )متغيرين مستقلين وصفيين(**

يهتم هذا الفصل بدراسة التجارب العملية ذات عاملين، ومن السهل تعميم الدراسة على أكثر  $a$  من عاملين. فإذا احتوت التجربة على عاملين  $(A,A)$ )، حيث أن عدد مستويات العامل  $A$  هي مستوى ويرمز لمها بالرموز:  $A$ : $A_{\rm l}, A_{\rm 2},...,A_{\rm a}$ ، وأن عدد مستويات العامل  $B$  هي  $b$  مستوى ويرمز  $(A_1B_1, A_1B_2, ..., A_aB_b)$  لها بالرموز :  $B_1, B_1, B_2, ..., B_b$  ، فإن المعالجات  $A_iB_j$  الممكن تكوينها هي: ( *r* تمثل مكررات كل معالجة، فإن النموذج الخطي بداللة معالجة. وإذا كانت *ab* وعددها المتوسطات يمكن كتابته على الصورة التالية:

$$
y_{ijk} = \mu_{ij} + \varepsilon_{ijk} \tag{4}
$$

*ijk* على المفردة أو الوحدة التجريبية التي استلمت المستوى *k* : يعبر عن المشاهدة رقم *y A<sup>i</sup>* للعامل . *B* للعامل *Bj* والمستوى *A*

والمستوى A والمستجدات أو الاستجابة للمعالجة التي تتألف من المستوى  $A_i$ للعامل  $A$  والمستوى  $\mu_{ij}$ *Bj* , ويمكن إعادة صياغة النموذج (4) في الصورة التالية. *B* للعامل

$$
y_{ijk} = \mu_{\cdot\cdot} + (\mu_{ij} - \mu_{\cdot\cdot}) + \varepsilon_{ijk} \tag{5}
$$

 $\mu_j$  عن تأثير المعالجة التي تتألف عند المستوى  $i$  للعامل A والمستوى  $\mu_{ij}-\mu$ ... ، ومن ثم يمكن التعبير عنها كالتالي: *B* للعامل

$$
(\mu_{ij} - \mu_{..}) = (\mu_i - \mu_{..}) + (\mu_{.j} - \mu_{..}) + (\mu_{ij} - \mu_{i.} - \mu_{.j} + \mu_{..})
$$
\n(6)

\ng(xi) = 0

$$
\mu_{ij} = \mu_{\cdot\cdot} + \alpha_i + \beta_j + (\alpha \beta)_{ij} \tag{7}
$$

في المعادلة (4) نجد أن النموذج الخطي العام هو: *ij* وبالتعويض عن

$$
y_{ijk} = \mu_{\cdot\cdot} + \alpha_i + \beta_j + (\alpha \beta)_{ij} + \varepsilon_{ijk}
$$
 (8)

وباستخدم المتغيرات الصورية يمكن صياغة نموذج الانحدار الخطي المكافيء لهذا النموذج الخطي وهو:

$$
y_{ijk} = \mu_{\cdot\cdot} + \alpha_{i}D_{A_{1}} + \ldots + \alpha_{a-1}D_{A_{a-1}} + \beta_{i}D_{B_{1}} + \ldots + \beta_{b-1}D_{B_{b-1}} + \theta_{i} (D_{A_{1}}D_{B_{1}}) + \ldots + \theta_{(a-1)(b-1)1}(D_{A_{(a-1)}}D_{B_{(b-1)}}) + \varepsilon_{ijk}
$$
\n(10)

حيت أن:  
\n
$$
D_{A_i}
$$
 و متفير صوري يعبر عن المستوي  $i$  للعامل A، ويعبر عنه كالتالي:  
\n $D_{A_i} = 1$   :  [ذا كانت المفردة تنتمي للمستوى  $i$   L $D_{A_i} = 0$  :   $D_{A_i} = 0$  :   $D_{A_i} = 0$  :   $D_{A_i} = -1$  .  $D_{A_i} = -1$  .

و متغير صوري يعبر عن المستوي 
$$
j
$$
 للعامل  $B$  ويعبر عنه كالتالي:  $D_{B_j} = 1$  :  $D_{B_j} = 1$  :  $D_{B_j} = 1$  :  $D_{B_j} = 0$  :  $D_{B_j} = 0$ 

$$
B\text{ (a) }b\text{ (b) }b\text{ (c) }b\text{ (d) }b\text{ (e) }b\text{ (f) }b\text{ (g) }b\text{ (h) }b\text{ (h) }b\text{ (i)}\text{ (j) }b\text{ (k) }b\text{ (l) }b\text{ (l) }
$$

يمكن تقديرها بطريقة المربعات *a b* (*a* 1)(*b* 1) 1 وتحتوي المعادلة أعاله على عدد الصغرىOLS، وتحسب التقديرات بتطبيق المعادالت التالية:

$$
\hat{\mu}_{..} = \frac{\sum_{i=1}^{a} \sum_{j=1}^{b} \sum_{k=1}^{r} y_{ijk}}{abr} = \frac{Y_{...}}{abr} = \overline{Y}_{...}
$$
\n
$$
\hat{\alpha}_{i} = (\hat{\mu}_{i} - \hat{\mu}_{..}) = (\overline{Y}_{i} - \overline{Y}_{...}), \qquad \overline{Y}_{i} = \frac{\sum_{j=1}^{b} \sum_{k=1}^{r} y_{ijk}}{br} = \frac{Y_{i}..}{br}
$$
\n
$$
\hat{\beta}_{j} = (\hat{\mu}_{.j} - \hat{\mu}_{..}) = (\overline{Y}_{.j} - \overline{Y}_{...}), \qquad \overline{Y}_{.j} = \frac{\sum_{i=1}^{a} \sum_{k=1}^{r} y_{ijk}}{ar} = \frac{Y_{.j}}{ar}
$$
\n
$$
\hat{\theta}_{ij} = (\hat{\mu}_{ij} - \hat{\mu}_{i} - \hat{\mu}_{.j} + \hat{\mu}_{..}) = (\overline{Y}_{ij} - \overline{Y}_{i} - \overline{Y}_{.j} + \overline{Y}_{...}), \qquad \overline{Y}_{ij} = \frac{\sum_{k=1}^{r} y_{ijk}}{r} = \frac{Y_{ij}}{r}
$$
\n
$$
\hat{\mu}_{.j} = \sum_{k=1}^{n} \sum_{k=1}^{r} y_{ik} = \frac{Y_{ij}}{r}.
$$
\n(11)

ومن الممكن حساب الأخطاء المعيارية لتقديرات معاملات الانحدار الموضحة أعلاه باستخدام المعادالت التالية:

$$
S.E_{\bar{Y}_{...}} = \sqrt{\frac{MSE}{abr}} \qquad S.E_{\hat{\alpha}_i} = \sqrt{\frac{(a-1)MSE}{abr}}
$$
  

$$
S.E_{\hat{\beta}_j} = \sqrt{\frac{(b-1)MSE}{abr}} \qquad S.E_{\hat{\theta}_j} = \sqrt{\frac{(a-1)(b-1)MSE}{abr}}
$$
 (12)

*t*. كما سبق عند عرض ومن ثم يمكن اختبار معنوية معامالت االنحدار باستخدام إحصائية االختبار أسلوب تحليل االنحدار.

| ا                                                                                                    | ل <i>ه</i> هوم الثاتي للمتغيرات الصورية المتحارف طيها في |
|----------------------------------------------------------------------------------------------------|----------------------------------------------------------|
| يمکن إعادة کتابة النمودج (10) بدلالة النوع الثاني للمتغيرات الصورية المتحارف علية ي<br>بربامج 5PSS وذلك کما يلي:<br>ببرنامج 6, 4 $\tilde{a}_{1}D_{4_{1}} + ... + \tilde{a}_{a-1}D_{4_{a-1}} + \tilde{\beta}_{1}D_{B_{1}} + ... + \tilde{\beta}_{b-1}D_{B_{b-1}}$ \n |                                                          |
| 2.13                                                                                                    |                                                          |
| 4.24                                                                                                    |                                                          |
| 4.25                                                                                                    |                                                          |
| 5.26                                                                                                    |                                                          |
| 6.27                                                                                                    |                                                          |
| 7.28                                                                                                    |                                                          |
| 8.29                                                                                                    |                                                          |
| 9.20                                                                                                    |                                                          |
| 10.4                                                                                                    |                                                          |
| 211                                                                                                    |                                                          |
| 3.20                                                                                                    |                                                          |
| 4.21                                                                                                    |                                                          |
| 5.22                                                                                                    |                                                          |
| 6.23                                                                                                    |                                                          |
| 7.24                                                                                                    |                                                          |
| 8.24                                                                                                    |                                                          |
| 9.24                                                                                                    |                                                          |
| 10.4                                                                                                    |                                                          |
| 211                                                                                                    |                                                          |
| 312                                                                                                    |                                                          |
| 41                                                                                                    |                                                          |
| 51                                                                                                    |                                                          |
| 61                                                                                                    |                                                          |
| 71                                                                                                    |                                                          |
| 8.2                                                                                                    |                                                          |
| 9.2                                                                                                    |                                                          |
| 10.4                                                                                                    |                                                          |
| 11                                                                                                    |                                                          |
| 211                                                                                                    |                                                          |
| 31                                                                                                    |                                                          |
| 42                                                                                                    |                                                          |
| 53                                                                                                    |                                                          |
| 64                                                                                                    |                                                          |
|                                                                                                    |                                                          |

 . *j* : إذا كانت المفردة تنتمي لمستوى آخر خالف المستوى *D<sup>B</sup> <sup>j</sup>* 0

 $[a+b+(a-1)(b-1)-1]$  على عدد  $[a+b+(a-1)(b-1)-1]$  يمكن تقديرها بطريقة المربعات الصغرىOLS، وتحسب التقديرات بتطبيق المعادالت التالية:

$$
\hat{\alpha}_0 = \overline{Y}_{ab}.
$$
\n
$$
\hat{\alpha}_i = (\overline{Y}_{ib} - \overline{Y}_{ab}).
$$
\n
$$
\hat{\beta}_j = (\overline{Y}_{aj} - \overline{Y}_{ab}).
$$
\n
$$
\hat{\theta}_{ij} = (\overline{Y}_{ij} - \overline{Y}_{ab}).
$$
\n
$$
\hat{\theta}_{ij} = (\overline{Y}_{ij} - \overline{Y}_{ab}).
$$
\n
$$
\hat{\alpha}_i = \hat{\beta}_j = \overline{Y}_{ij} - \overline{Y}_{ib} - \overline{Y}_{aj} + \overline{Y}_{ab}.
$$
\n(14)

ومن الممكن حساب الأخطاء المعيارية لتقديرات معاملات الانحدار أعلاه وذلك باستخدام المعادلات التالية:

$$
S.E_{\hat{\beta}_0} = \sqrt{\frac{MSE}{r}} \qquad S.E_{\hat{\alpha}_i} = S.E_{\hat{\beta}_j} = \sqrt{\frac{2MSE}{r}}
$$
  

$$
S.E_{\hat{\beta}_y} = \sqrt{\frac{4MSE}{r}}
$$
 (15)

.*t* ومن ثم يمكن اختبار معنوية معامالت االنحدار باستخدام إحصائية االختبار

# **الصورة المصفوفية لمعادلة االنحدار** يمكن كتابة كال المعادلتين (10 13,) في صورة مصفوفة، وذلك بافتراض أن لدينا عاملين  $A$  وله مستويان  $(A_1,A_2)$  أي أن  $a=2$ ، والعامل  $B$  وله ثلاث مستويات أي أن 3=6، وأن المكررات لكل معالجة <sub>1</sub>=2 ، فإن معادلة الانحدار المصفوفية ،  $b = 3$  ، في  $(B_1, B_2, B_3)$ هي:

معادلة الانحدار المصفوفية للنموذج(10) معادلة الانحدار المصفوفية للنموذج (13)

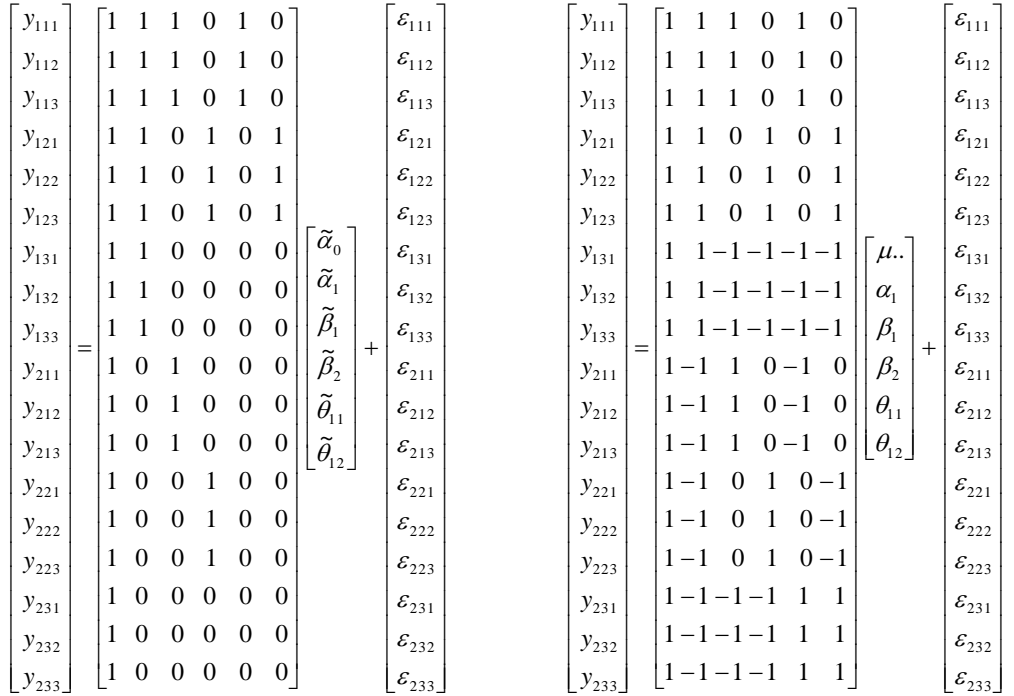

 $Y = DB + \varepsilon$  (16) وتكون تقديرات المربعات الصغرى للمعامالت هي:

$$
\hat{\mathbf{B}} = (\mathbf{D}'\mathbf{D})^1 \mathbf{D}'\mathbf{Y}
$$
 (17)

وتكتب مصفوفة تباين وتغاير التقديرات على الصورة التالية:

$$
VAR(\hat{B}) = MSE(D'D)-1
$$
 (18)

ومنها يمكن حساب الأخطاء المعيارية بأخذ الجذور التربيعية لعناصر القطر الرئيسي B) لمصفوفة التباين والتغاير VAR( ˆ

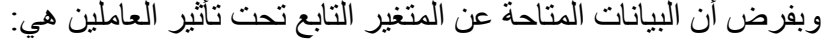

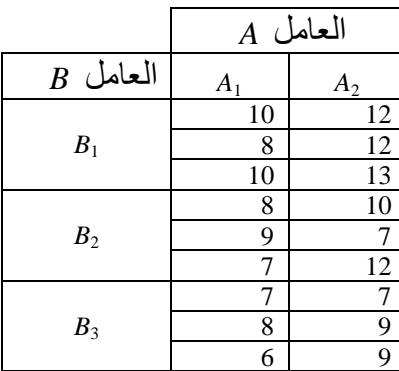

ويمكن الحصول على تقدير المربعات الصغرى لمعامالت كال النموذجين بتطبق المعادلة (17) .

أوال: النموذج (10)

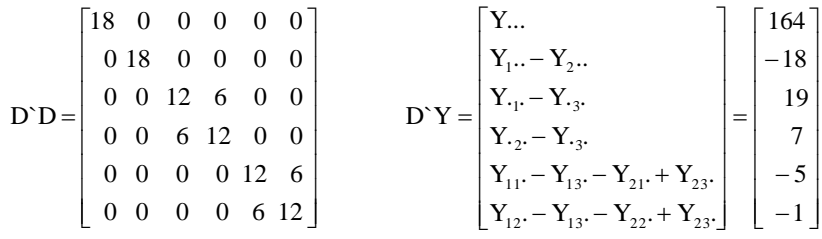

ومن ثم تقديرات OLS هي:

$$
\hat{B} = (D'D)^{-1}D'Y = \begin{bmatrix}\n0.0556 & 0 & 0 & 0 & 0 & 0 \\
0 & 0.0556 & 0 & 0 & 0 & 0 \\
0 & 0 & 0.1111 - 0.0556 & 0 & 0 \\
0 & 0 & -0.0556 & 0.1111 & 0 & 0 \\
0 & 0 & 0 & 0 & 0.1111 - 0.0556 \\
0 & 0 & 0 & 0 & 0.1111 - 0.0556 \\
0 & 0 & 0 & -0.0556 & 0.1111\n\end{bmatrix}\n\begin{bmatrix}\n164 \\
-18 \\
19 \\
19 \\
-5 \\
-5 \\
-18\n\end{bmatrix}\n\begin{bmatrix}\n9.111 \\
-1 \\
1.722 \\
-0.278 \\
-0.5 \\
0.1667\n\end{bmatrix}
$$

ثانيا: النموذج (13)

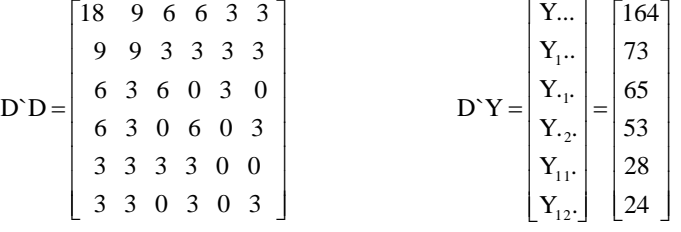

ومن ثم تقديرات OLS هي:

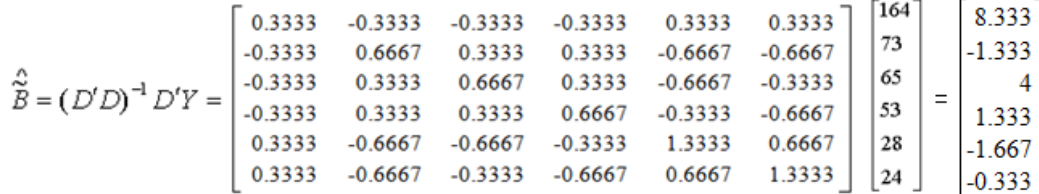

*A* العامل *B* العامل *A*<sup>1</sup> *A*<sup>2</sup>  $(\bar{Y}_{\cdot i}.)$ *B*1  $(\bar{Y}_{11})$  9.333  $(\bar{Y}_{21})$  12.333  $_{1}$ .) 10.833  $B<sub>2</sub>$  $(\bar{Y}_{12.})$  8.000  $(\bar{Y}_{22.})$  9.667  $_{2}$ .) 8.833 *B*3  $(\bar{Y}_{13.})$  7.000  $(\bar{Y}_{23.})$  8.333  $, 7.667$ 

وهي نفس التقديرات التي يمكن الحصول عليها باستخدام المعادالت (11 14,)، ولتوضيح ذلك نقوم بحساب المتوسطات  $(\,\overline{Y},..,\,\overline{Y}_i..,\,\overline{Y}_j..,\,\overline{Y}_j.)$  وهي موضحة بالجدول التالي.

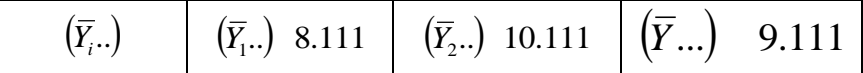

ومن ثم تأخذ تقديرات OLS وفقا للمعادالت (11 14,) الصورة التالية:

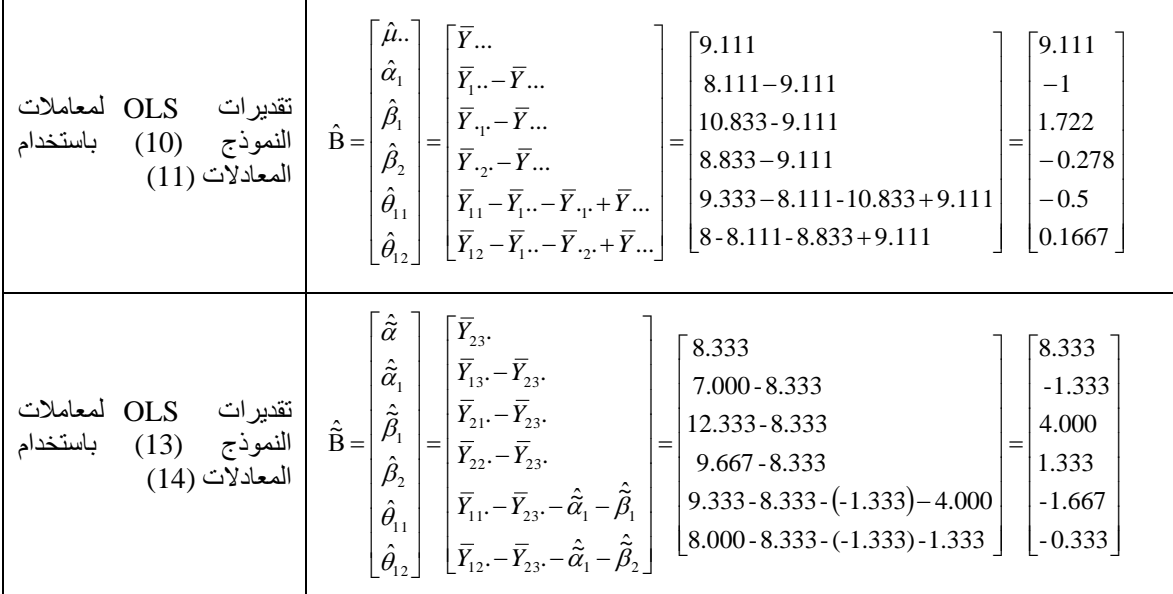

**جدول تحليل التباين** من أهم االختبارات التي يمكن إجراؤها عند تطبيق النموذج الخطي العام في التجارب العاملية ما يلي: -1 اختبار مدى مناسبة النموذج للبيانات حيث يأخذ الفرض العدم والفرض البديل الصورة التالية. الفرض العدم: النموذج الخطي المقترح غير مناسب  $H_o: \tilde{\alpha}_1 = ... = \tilde{\alpha}_{a-1} = \tilde{\beta}_1 = ... = \tilde{\beta}_{b-1} = \tilde{\theta}_{11} = ... \tilde{\theta}_{(a-1),(b-1)} = 0$ الفرض البديل: النموذج الخطي المقترح مناسب *H Not all coefficien ts equal zeros <sup>a</sup>* : 2- اختبار توازي خطوط الانحدار (مدى أهمية التفاعل في التحليل) حيث يأخذ الفرض العدم والفرض البديل الصورة التالية. ا*لفرض العدم*: خطوط الانحدار متوازية (إدخال التفاعل في النموذج لا يحسن قدرته التنبؤية)  $H_o: \widetilde{\theta}_{11} = ... = \widetilde{\theta}_{(a-1),(b-1)} = 0$ الفرض البديل: خطوط الانحدار ليست كلها متوازية (التفاعل يحسن قدرة النموذج التنبؤية) *H Not all coefficien ts equal zeros <sup>a</sup>* : )المرجعي( للعامل *b* -3 اختبار تساوي متوسطات العامل األول *A* عند المستوى األول *B*. حيث يأخذ الفرضين العدم والبديل الصورة التالية. الفرض العدم: )إدخال العامل األول *A* ال يحسن القدرة التنبؤية للنموذج(

$$
H_o: \widetilde{\alpha}_1 = ... = \widetilde{\alpha}_{(a-1)} = 0 \text{ or } H_0: \mu_{1b} = \mu_{2b} = ... = \mu_{ab}
$$
\n
$$
H_a: Not all coefficient is \widetilde{\alpha}_i \text{ equal zeros}
$$
\n
$$
H_a: Not all coefficient is \widetilde{\alpha}_i \text{ equal zeros}
$$
\n
$$
H_a: Not all coefficient is \widetilde{\alpha}_i \text{ equal zeros}
$$
\n
$$
H_a: Not all the output of the equation 
$$
H_o: \widetilde{\alpha}_i \text{ equal zeros}
$$
\n
$$
H_o: \widetilde{\alpha}_i \text{ equal zeros}
$$
\n
$$
H_o: \widetilde{\beta}_1 = ... = \widetilde{\beta}_{(b-1)} = 0 \text{ or } H_0: \mu_{a1} = \mu_{a2} = ... = \mu_{ab}
$$
\n
$$
H_o: \widetilde{\beta}_1 = ... = \widetilde{\beta}_{(b-1)} = 0 \text{ or } H_0: \mu_{a1} = \mu_{a2} = ... = \mu_{ab}
$$
\n
$$
H_o: \widetilde{\beta}_1 = ... = \widetilde{\beta}_{(b-1)} = 0 \text{ or } H_0: \mu_{a1} = \mu_{a2} = ... = \mu_{ab}
$$
\n
$$
H_a: Not all coefficient is \widetilde{\beta}_j \text{ equal zeros}
$$
$$

و يالحظ في اإلختبار الثاني أنه إذا تم قبول فرض توازي خطوط االنحدار، مستدال منه على عدم معنوية التأثير المشترك للعاملين، يمكن إزالة التفاعل وإعادة إجراء الاختبارين الثالث والرابع وهو ما يسمى في بعض الأحيان باختبار تطابق خطوط الانحدار . ولكي يتم إجراء هذه االختبارات يجب تكوين جدول تحليل تباين مفصل، ووفقا للنموذج الخطي العام (13) يمكن إرجاع مصادر االختالف في المتغير التابع إلى أربعة . ومن ثم يمكن التعبير مصادر هي: العامل *A* ، والعامل *B* ، والتفاعل *AB* ، واألخطاء بالصورة التالية: *SSTo* عن مجموع المربعات الكلي

$$
SSTo = SSR(A, B, AB) + SSE
$$
  
=  $(SSR(A) + SSR(B) + SSR(AB)) + SSE$  (19)

وتبين المعادالت التالية كيفية حساب مجموع المربعات الخاصة بكل مصدر:

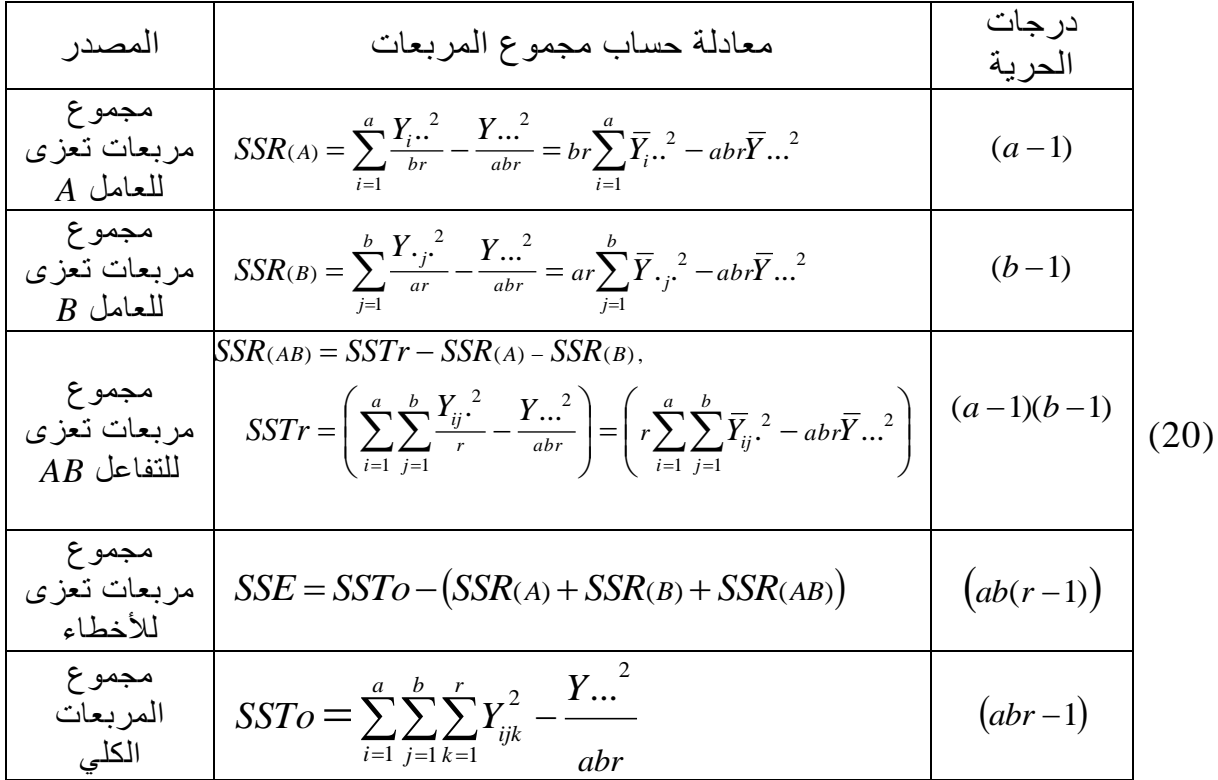

وبمجرد حساب مجموع المربعات لكل مصدر يمكن تكوين جدول تحليل تباين مفصل ويأخذ الشكل التالي:

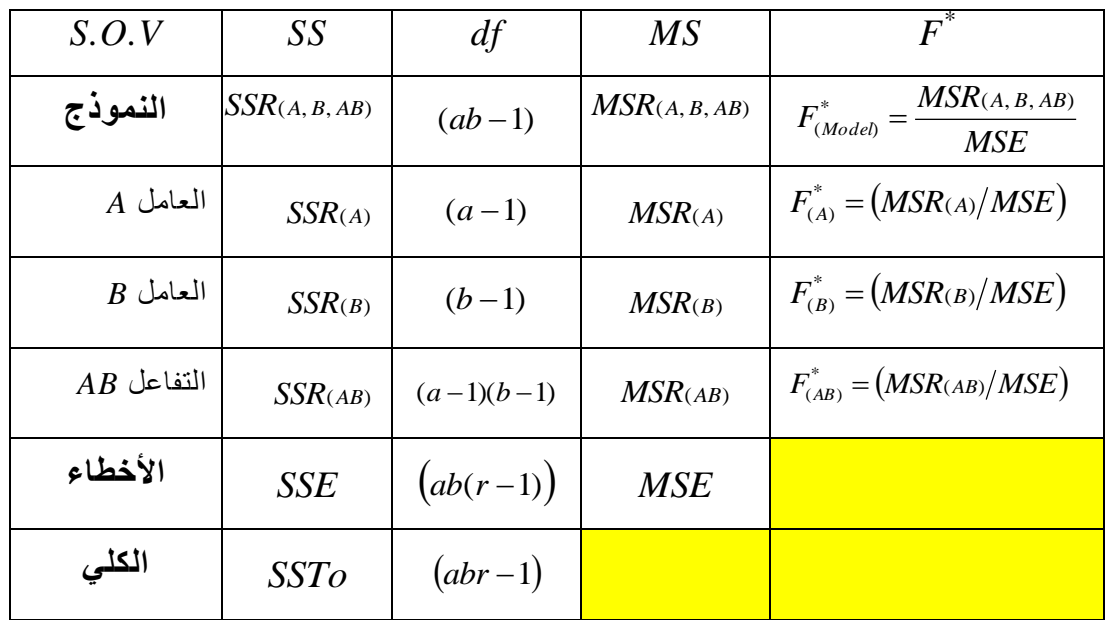

جدول )1(: جدول تحليل تباين ANOVA في حالة تجربة عاملية مكونة من عاملين A,B

، وتستخدم القيمة المحسوبة \* *F*(*Model*) الجراء االختبار األول، \* *F*( *<sup>A</sup>*) الجراء االختبار الثاني، \* *F*(*B*) الجراء االختبار الثالث، \* *F*(*AB*) الجراء االختبار.